# **Faunistik zum Mitmachen – Landesdatenbank Schmetterlinge**

Text: Robert Trusch, Susanne Lanckowsky und Axel Steiner

# **Was ist die Landesdatenbank Schmetterlinge Baden-Württembergs?**

Die Landesdatenbank Schmetterlinge Baden-Württembergs (LDS-BW) ist die Arbeitsdatenbank zur Schmetterlingsfauna unseres Bundeslandes und wird vom Staatlichen Museum für Naturkunde Karlsruhe betreut. Mit der Webapplikation "InsectIS-Online" ging sie im Juli 2008 in das Internet. In Zeiten des Umweltinformationsgesetzes (UIG) ist sie ein Musterbeispiel für den transparenten Umgang mit Informationen zur Biodiversität, die an einer staatlichen Institution zusammengeführt sind.

Seit Jahrhunderten wird dieses Sammeln von Informationen über die in einem bestimmten Gebiet vorkommenden tierischen Organismen als Faunistik bezeichnet. Faunistik ist Biodiversitätsforschung und gleichzeitig das einzige Teilgebiet der Zoologie, welches die Artenvielfalt (Biodiversität) sowie die Häufigkeitsschwankungen der Arten bis hin zu ihrem Verschwinden oder Neuauftreten in Raum und Zeit dokumentiert.

# **Wie fing die Schmetterlingsfaunistik in Baden-Württemberg an?**

Die frühesten Übersichten über Schmetterlinge im Gebiet Baden-Württembergs erschienen zu Beginn des 19. Jahrhunderts (z. B. ROTH VON SCHRECKENSTEIN 1800). Solche Lokalfaunen, die in den folgenden zweihundert Jahren immer größere Gebiete bis hin zu Landesfaunen für Württemberg (SEYFFER 1850, SCHNEIDER 1937–1940, Wörz 1949–1958) und Baden (REUTTI 1853, REUTTI et al. 1898) umfassten, wurden schließlich mit dem zehnbändigen Grundlagenwerk (GLW) für den Artenschutz "Die Schmetterlinge Baden-Württembergs" (EBERT 1991–2005) gekrönt.

Heute zeigt ein Blick in das GLW, ob und wo eine Schmetterlingsart in Baden-Württemberg vorkommt, erklärt ihre Biologie und zeigt – wenn nötig – Möglichkeiten für ihren Schutz auf. Der neueste Zeithorizont auf den Verbreitungskarten der Arten beginnt im GLW allerdings mit dem Jahr 1970. Aussagen zur aktuellen Bestandssituation einer Art werden damit zunehmend schwieriger, denn das Werk verliert mit fortschreitender Zeit immer weiter an Aktualität.

## **Welche Informationen liefert die LDS-BW?**

Das Internetportal der LDS-BW schafft hier Abhilfe. Dem langsamen Veralten der Karten im GLW wird entgegengewirkt, indem die Arbeitsdatenbank des Naturkundemuseums in Form von regelmäßig aktualisierten Beobachtungskarten der Allgemeinheit zugänglich gemacht wird. Es stehen somit interaktive, aktualisierte Beobachtungskarten aller 1.169 in Baden-Württemberg heimischen Großschmetterlingsarten sowie immer mehr Meldungen zu den ca. 1.680 im Land vorkommenden Kleinschmetterlingsarten zur Verfügung. Zu jedem auf der Karte vorhandenen Nachweispunkt können online weitere Details wie Nachweisjahr und Melder abgefragt werden. Darüber hinaus kann eine Online-Beobachtungskarte jederzeit aktualisiert werden. So gewinnt die Karte im Vergleich zu gedruckten Werken entscheidend neue Qualitäten.

Für alle Nutzer und die Faunisten, die ihre Beobachtungen an das Karlsruher Naturkundemuseum melden, gibt die LDS-BW Einblick in den erfassten Datenbestand am Naturkundemuseum. So kann jeder Sachkundige auf Fehler aufmerksam machen. Was früher unsichtbar in der "Museumsschublade" schlummerte, steht heute allen Mitarbeiterinnen und Mitarbeitern zu jeder Tages- und Nachtzeit zur Verfügung! Wie schon im Buchprojekt "Die Schmetterlinge Baden-Württembergs" werden Fehler bei der datentechnischen Erfassung oder falsche Artbestimmungen oft erst bei der Überprüfung durch Spezialisten aufgedeckt. Das ist Transparenz und gleichzeitig "Faunistik 2.0". Denn die Webapplikation der LDS-BW dient nicht nur der Präsentation von Daten, sie ist gleichzeitig auch ein Werkzeug für das Qualitätsmanagement und die Vergrößerung des Datenbestandes. Auch zeigt sie aktuelle Lücken auf und befördert damit eine zielgerichtete Kartierung durch die Ehrenamtlichen vor Ort.

Abbildung 1: Die Urmotte *Micropteryx rothenbachii* (Micropterygidae) an einem Staubblatt der Roten Heckenkirsche (*Lonicera xylosteum*) beim Fressen von Pollen. Diese ursprüngliche Familie besitzt im Gegensatz zu allen anderen Schmetterlingen noch kauende Mundwerkzeuge. Die Verbreitung dieser Art in Baden-Württemberg ist noch kaum bekannt. – Schwäbische Alb, Gutmadingen, 22. Mai 2012

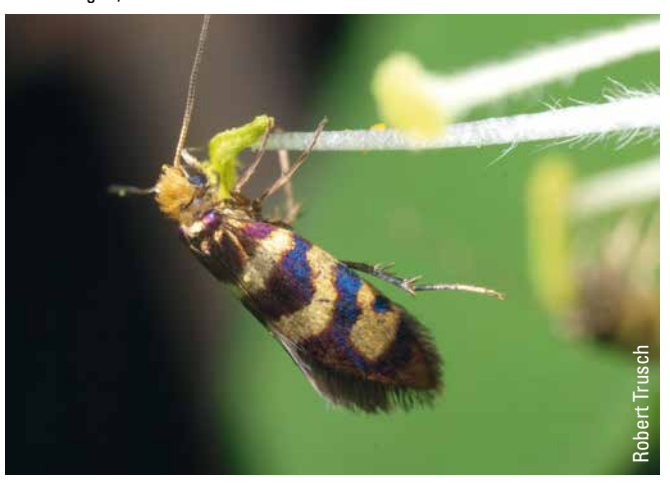

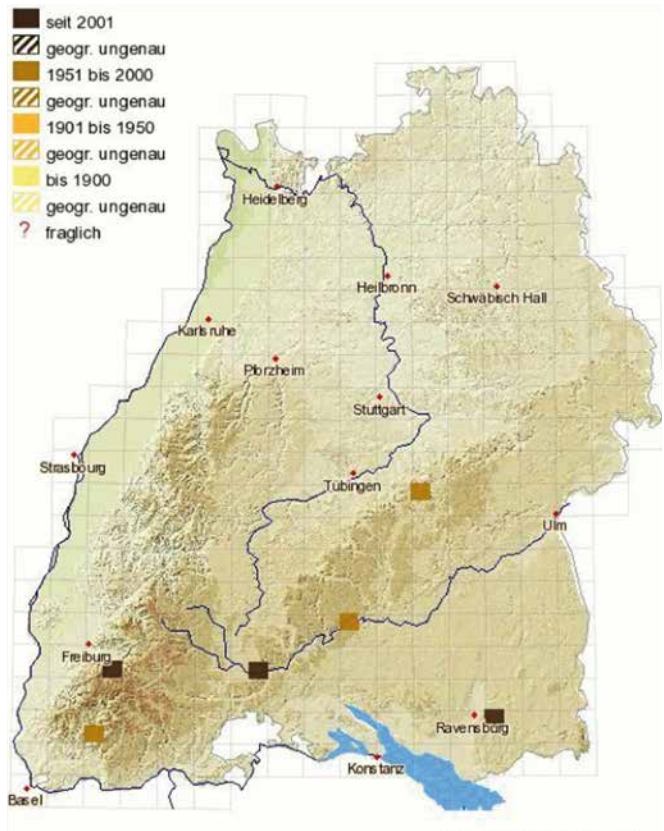

Höhenschichtkarte @ LUBW 2008

Abbildung 2: Beobachtungskarte der Urmotte (*Micropteryx rothenbachii*) aus der Landesdatenbank Schmetterlinge Baden-Württembergs (Stand Frühjahr 2013)

Abbildung 3: Beispiel für eine Art des Artenschutzprogramms Baden-Württemberg, für deren Erhaltung das Land höchste Verantwortung hat, ist das Elegans-Widderchen (*Zygaena angelicae* ssp. *elegans*). Hier ein Falter, Eigelege der Art und eine Jungraupe – Bad Urach, 20. Juni 2011

### **Wie hat sich die LDS-BW entwickelt?**

Im Naturkundemuseum werden seit 1967 Daten zu den Großschmetterlingen in Baden-Württemberg gesammelt, früher auf Karteiblättern, ab Ende der 1980er Jahre mittels elektronischer Datenverarbeitung. Diese Datensammlung mündete in die heutige LDS-BW, die mit dem Entomofaunistischen Informationssystem InsectIS (SEIGER 1993– 2013) betrieben wird. Das Programm baut auf Access der Firma Microsoft auf, stellt standardisierte Artenlisten vieler Insektenordnungen, Habitatkataloge, Pflanzenlisten, Rote Listen etc. zur Verfügung und benutzt das Geografische Informationssystem (GIS) PIApro (©Forstware, Meersburg) für GIS-Funktionalitäten. InsectIS hat eine 20-jährige Programmgeschichte und wird inzwischen vielerorts in Deutschland für die Erfassung entomofaunistischer Daten genutzt. Durch eine vom Naturkundemuseum Karlsruhe erworbene Landeslizenz für das GIS PIApro ist seine Nutzung durch alle Faunisten in Baden-Württemberg kostenlos möglich. Der überwiegende Teil der in der Datenbank enthaltenen Informationen wurde und wird durch ehrenamtliche Mitarbeiterinnen und Mitarbeiter zusammengetragen. Die Datenbank wird im Ressort Lepidoptera des Referats Entomologie am Staatlichen Museum für Naturkunde Karlsruhe betreut und mit einem Kooperationsvertrag durch die LUBW Landesanstalt für Umwelt, Messungen und Naturschutz Baden-Württemberg unterstützt.

## **Wem nützt die LDS-BW?**

Aufgabe der LDS-BW ist es, die Übersicht über die einheimischen Arten hinsichtlich Vorkommen, jahreszeitlichem Auftreten, Lebensraum und Gefährdung zu behalten und diese Informationen für Naturschutz und Forschung sowie für die interessierte Öffentlichkeit bereitzustellen. Die Datenbank trägt zur Erhaltung gefährdeter Schmetterlingsvorkommen bei, indem sie dem Artenschutzprogramm

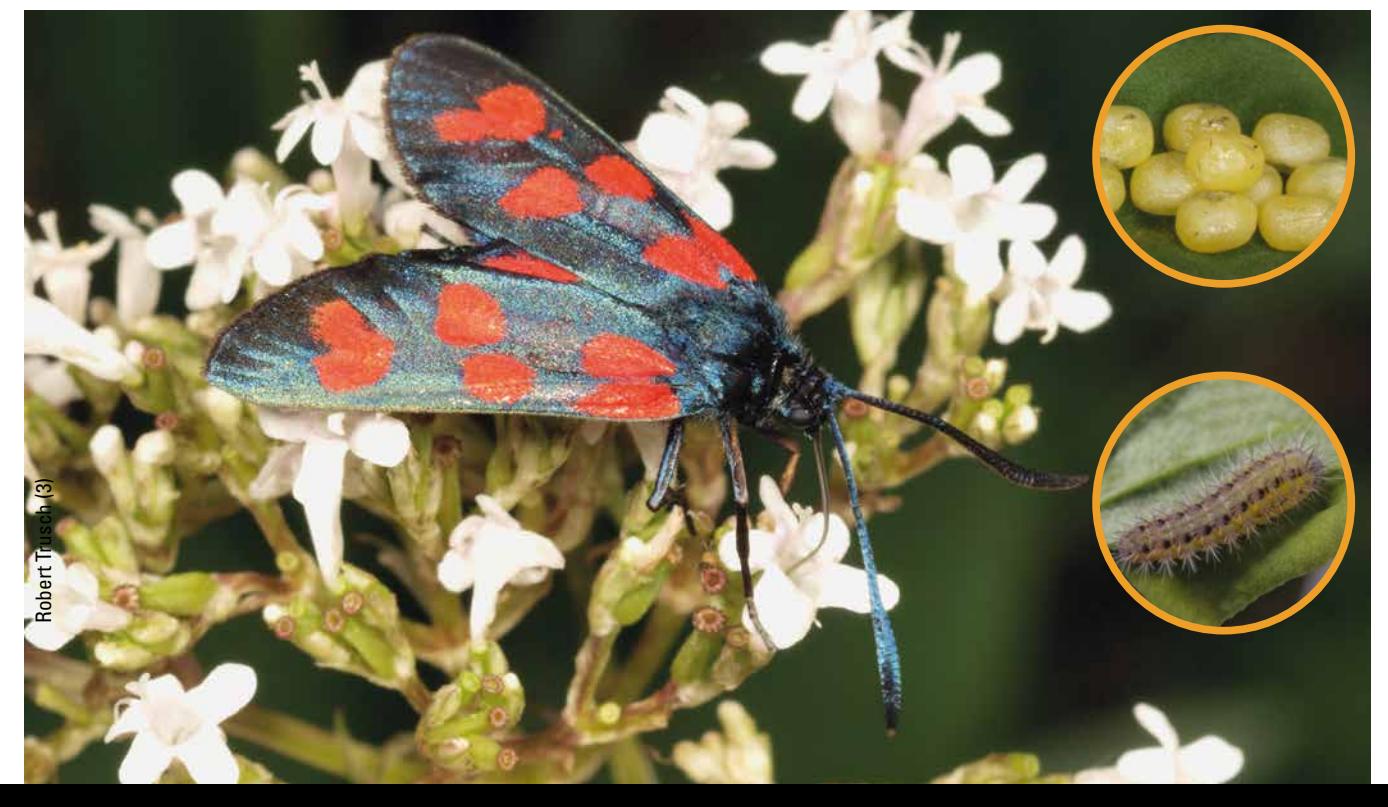

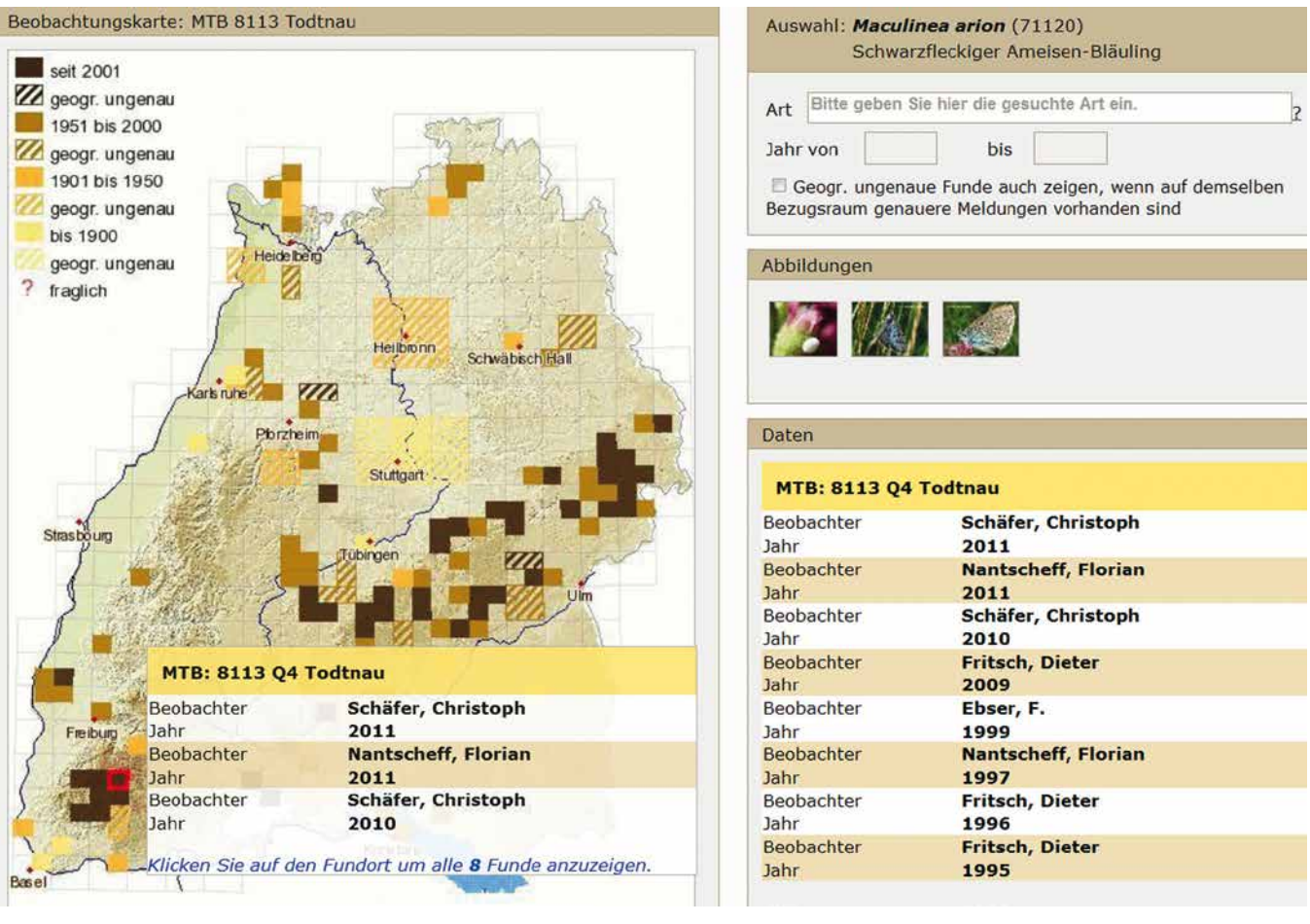

Abbildung 4: Screenshot einer Abfrage aus der Landesdatenbank Schmetterlinge Baden-Württembergs (Stand Frühjahr 2013, Ausschnitt): Ein Aufruf an die ehrenamtlichen Mitarbeiter, auf den Schwarzfleckigen Ameisen-Bläuling (*Maculinea arion*) zu achten, hat zu einem schönen Meldeerfolg

beigetragen. Die Art hatte scheinbar so stark abgenommen, dass die LUBW einen aktuellen ASP-Fokus vorgesehen hat. Weitere Meldungen des Ameisen-Bläulings sind immer noch sehr willkommen!

eine Auswahlliste, die sich mit länger werdender Buchstabenfolge immer weiter einschränkt. Oft reichen wenige Buchstaben, die auch aus der Mitte des Namens stammen können. Auf diese Weise ist eine komfortable und zugleich zügige Auswahl gewährleistet. Einzige (und beabsichtigte)

des Landes Baden-Württemberg (ASP) Informationen liefert und ist ebenfalls unentbehrlich bei der Bereitstellung von Kenntnissen über die Arten der Fauna-Flora-Habitat-Richtlinie (FFH-RL) oder bei der Erarbeitung der Roten Listen gefährdeter Schmetterlinge. Mit der LDS-BW behält das Land langfristig und ohne hohe Kosten den Überblick über die Schmetterlingsvorkommen in Baden-Württemberg.

#### **Wie können Sie als Nutzer mit der LDS-BW arbeiten?**

Der Internetauftritt der LDS-BW gliedert sich in vier Registerkarten:

- Startseite mit Hintergrundinformationen und Benutzungshinweisen
- Art-Beobachtungskarten (hier können alle in Baden-Württemberg nachgewiesenen Arten einzeln aufgerufen werden)
- Fundmeldung zum Mitteilen von Einzelbeobachtungen
- eine nicht öffentliche Seite Administration

Zum Aufrufen einer Art müssen lediglich einige Buchstaben des wissenschaftlichen (nach KARSHOLT & RAZOWSKI 1996) oder deutschen Namens (gemäß GLW) eingegeben werden. Mit den ersten eingegebenen Buchstaben erscheint Abbildung 5: Ein aktuell noch ungeklärter Fall: Gehören die deutschen Populationen des Enzian-Kapselspanners zu *Perizoma obsoletata* oder *P. juracolaria*? Beide wurden erst kürzlich als verschiedene Arten erkannt. – Schwäbische Alb, Gutmadingen, 19. Juni 2012

Hürde: man muss wissen, was man sucht.

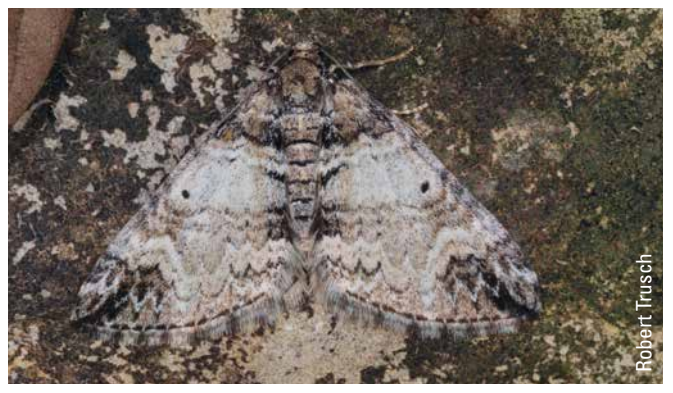

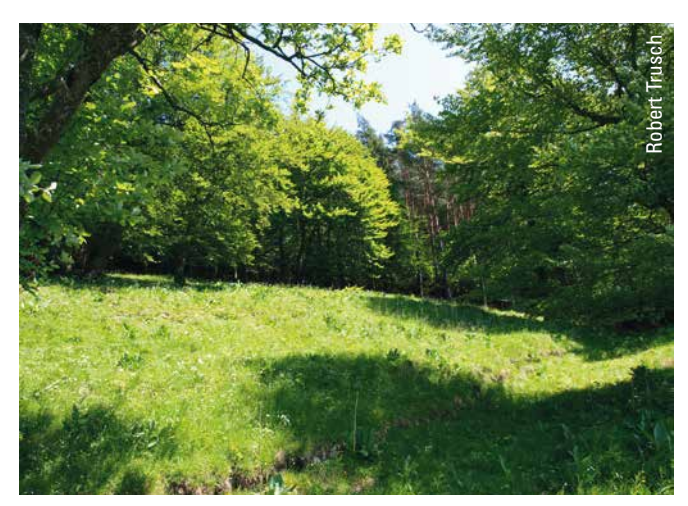

Abbildung 6: Lebensraum des Enzian-Kapselspanners mit der Nahrungspflanze (*Gentiana lutea*) seiner Raupe. Im Begehungsjahr blieb die Blüte aus. – Schwäbische Alb, Gutmadingen, 19. Juni 2012.

Als Ergebnis erscheint die Reliefkarte Baden-Württembergs mit dem Raster der amtlichen Topografischen Karten im Maßstab 1:25.000 (TK 25), auf der die entsprechenden Nachweise mit der Genauigkeit eines TK-Quadranten (ca. 6 x 6 km) abgebildet sind. Durch farbliche Abstufungen werden vier Zeitbereiche unterschieden: hellgelb (bis 1900), orange (1901–1950), olivbraun (1951–2000) und dunkelbraun (seit 2001). Je intensiver der Farbeindruck, desto aktueller ist der Nachweis auf dem Quadranten. Um geografisch ungenaue Funde adäquat in der Karte abzubilden, sind solche Meldungen auf entsprechend größerer Fläche (2, 4 bzw. 16 Quadranten) in Schraffur ausgeführt.

Wird die Maus über den betreffenden TK-Quadranten geführt, dann erscheinen die drei aktuellsten Nachweise. Interaktiv erhält man so zu jedem Punkt die Beobachtungsjahre und Melder. Existieren mehr als drei Nachweise, dann wird durch Anklicken des Quadranten die komplette Liste unter dem Punkt "Daten" angezeigt. Der entsprechende Quadrant wird dabei zwecks leichterer Zuordnung mit roter Umrahmung gekennzeichnet (vgl. Abbildung 4).

#### **Was bringt die Zukunft?**

Es gilt, das Medium Internet als Instrument für die Faunistik weiter zu entwickeln. Ein Blick über die Landesgrenzen hinaus zeigt, dass einzelne Nachbarländer sich ebenfalls der Webapplikation "InsectIS-Online" bedienen, wie Rheinland-Pfalz und Nordrhein-Westfalen, oder mit ähnlichen Wergzeugen arbeiten. In Zukunft könnten alle diese Projekte zu Bausteinen einer bundesweiten Plattform werden, auf der die Schmetterlingsfauna Deutschlands abgebildet sein wird.

Auch eine weitere Auswertung der Daten ist wünschenswert: Beispielsweise ändert sich seit den 1990er Jahren auffallend die Phänologie (jahreszeitliches Auftreten) einzelner Arten. Damit ist die Datenbank auch für die Forschungen

zum Klimawandel attraktiv. Gelingt es, die Landesdatenbank kontinuierlich weiter zu entwickeln, wäre dies für künftige Generationen von Forschern und Naturschützern ein Gewinn. Ehrenamtliche und Museum stehen hierfür bereit.

#### **Dank**

Wir danken unseren Kooperationspartnern: der Klaus-Tschira-Stiftung gGmbH Heidelberg, Herrn Gerald Seiger für sein Datenbanksystem "InsectIS", der LUBW Landesanstalt für Umwelt, Messungen und Naturschutz Baden-Württemberg und allen ehrenamtlichen Mitarbeiterinnen und Mitarbeitern, die mit oft großem persönlichen Einsatz ihre Daten erheben und zur Verfügung stellen.

#### www.schmetterlinge-bw.de

Rheinland-Pfalz: www.rlp.schmetterlinge-bw.de Nordrhein-Westfalen: www.nrw.schmetterlinge-bw.de Sachsen: www.insekten-sachsen.de Saarland: www.delattinia.de/saar\_lepi\_online

#### **Literatur**

EBERT, G. (Hrsg.) (1991–2005): Die Schmetterlinge Baden-Württembergs, Band 1–10. – Verlag Eugen Ulmer, Stuttgart.

KARSHOLT, O. & J. RAZOWSKI (1996): The Lepidoptera of Europe. – Apollo Books, Stenstrup.

REUTTI, C. (1853): Übersicht der Lepidopteren-Fauna des Grossherzogthum's Baden. – Beiträge zur Rheinischen Naturgeschichte, herausgegeben von der Gesellschaft zur Beförderung der Naturwissenschaften zu Freiburg im Breisgau. 3: I–VIII, 1–216.

REUTTI, C., A. SPULER & A. MEESS (1898): Übersicht der Lepidopteren-Fauna des Grossherzogthums Baden (und der anstossenden Länder). – Verhandlungen des Naturwissenschaftlichen Vereins Karlsruhe 12: I–XII, 1–361.

ROTH VON SCHRECKENSTEIN, F. (1800): Verzeichniss der Schmetterlinge, welche um den Ursprung der Donau und des Nekars, dann um den untern Theil des Bodensees vorkommen. Samt Nachträgen und Berichtigungen zu dem Verzeichniss sichtbar blühender Gewächse allda. – J. G. Cotta, Tübingen.

SCHNEIDER, C. (1936–1939 [1937–1940]): Die Lepidopterenfauna von Württemberg. Systematischer Teil. I. Macrolepidoptera. Großschmetterlinge. – Jahreshefte des Vereins für Vaterländische Naturkunde in Württemberg 92: 184–208; 93: 123–160; 94: 187–228; 95: 231–287.

SEIGER, G. (1993–2013): InsectIS.8 (Entomofaunistische Informationssystem). – www.insectis.de – Abgerufen am 01.03.2013.

SEYFFER, O. E. J. (1850): Verzeichnis und Beobachtungen über die in Württemberg vorkommenden Lepidopteren. – Jahreshefte des Vereins für Vaterländische Naturkunde in Württemberg 5: 76–123.

WÖRZ, A. (1949–1958): Die Lepidopterenfauna von Württemberg. Systematischer Teil. Zusammengestellt im Auftrag des Entomologischen Vereins Stuttgart 1869 E.V. II. Microlepidopteren. Kleinschmetterlinge. – Jahreshefte des Vereins für Vaterländische Naturkunde in Württemberg 97–101: 220–254; 102–105: 49–64; 106: 125–144; 107: 191–211; 108: 90–118; 109: 83–130; 110: 229–260; 111: 223–254; 112: 282–313; 113: 153–312.